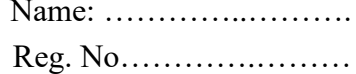

## **SIXTH SEMESTER B.Com. PROFESSIONAL DEGREE EXAMINATION, APRIL 2022**

(CUCBCSS-UG)

(Regular/Supplementary/Improvement)

# **CC17U BCP6 B26 - COMPUTERISED ACCOUNTING**

(B.Com. Professional - Core Course)

(2017 Admission onwards)

Time: Three Hours Maximum: 80 Marks

# **PART I**

Answer *all* questions. Each question carries 1 mark.

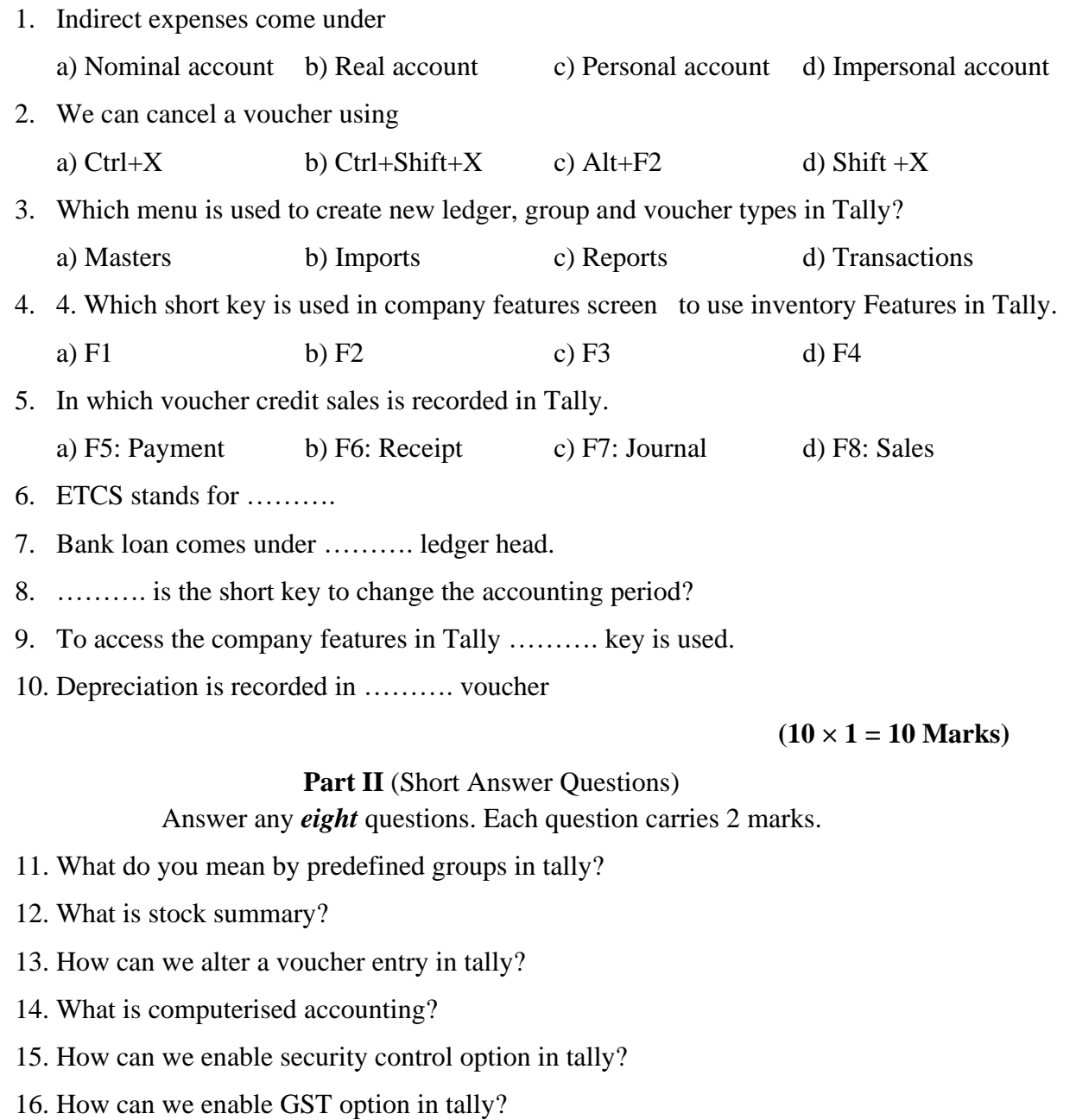

**19U640** (Pages: 2)

- 17. What is bank reconciliation statement?
- 18. What is Bill Of Material?
- 19. What is integrated GST?
- 20. How can we delete a ledger account?

**(8 × 2 = 16 Marks)**

#### Part III (Short Essays)

## Answer any *six* questions. Each question carries 4 marks

- 21. Explain the opening screen of Tally.
- 22. How can we create a purchase order and sales order in Tally?
- 23. What are the types of bill references?
- 24. What are non-accounting vouchers?
- 25. What are the limitations of computerised accounting?
- 26. Explain stock group, stock category, stock item and unit of measurement?
- 27. What is GST? Explain its classification.
- 28. Write the steps in creating a company in Tally.

## $(6 \times 4 = 24 \text{ Marks})$

## Part **IV** (Essay Questions)

Answer any *two* questions. Each question carries 15 marks.

- 29. What do you mean by vouchers? Explain its classifications.
- 30. What are the technological advantages of tally?
- 31. What are the various reports available in tally?

 $(2 \times 15 = 30 \text{ Marks})$ 

\*\*\*\*\*\*\*